**DELASERNA\_MYOD\_TARGETS\_UP**

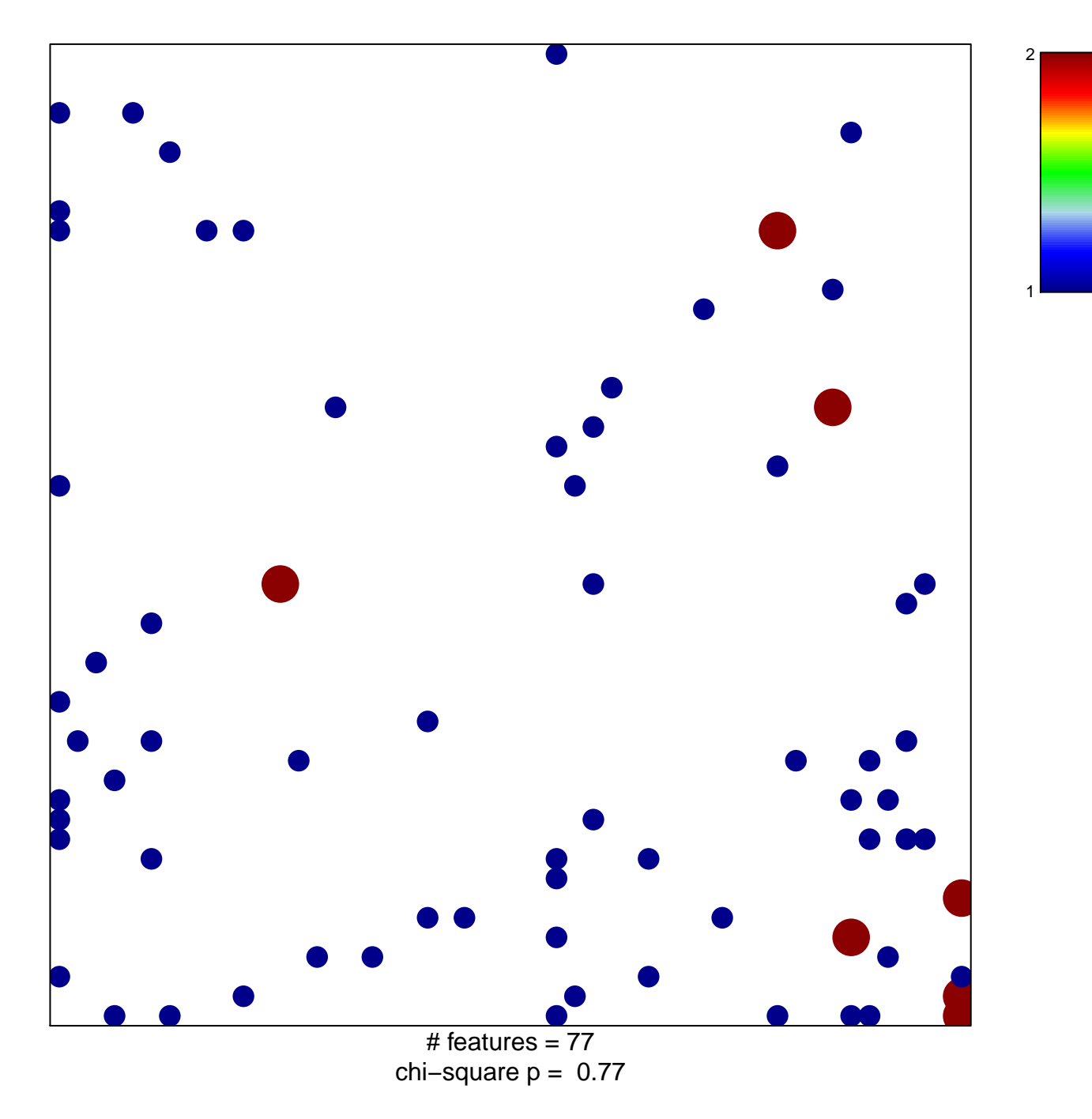

## **DELASERNA\_MYOD\_TARGETS\_UP**

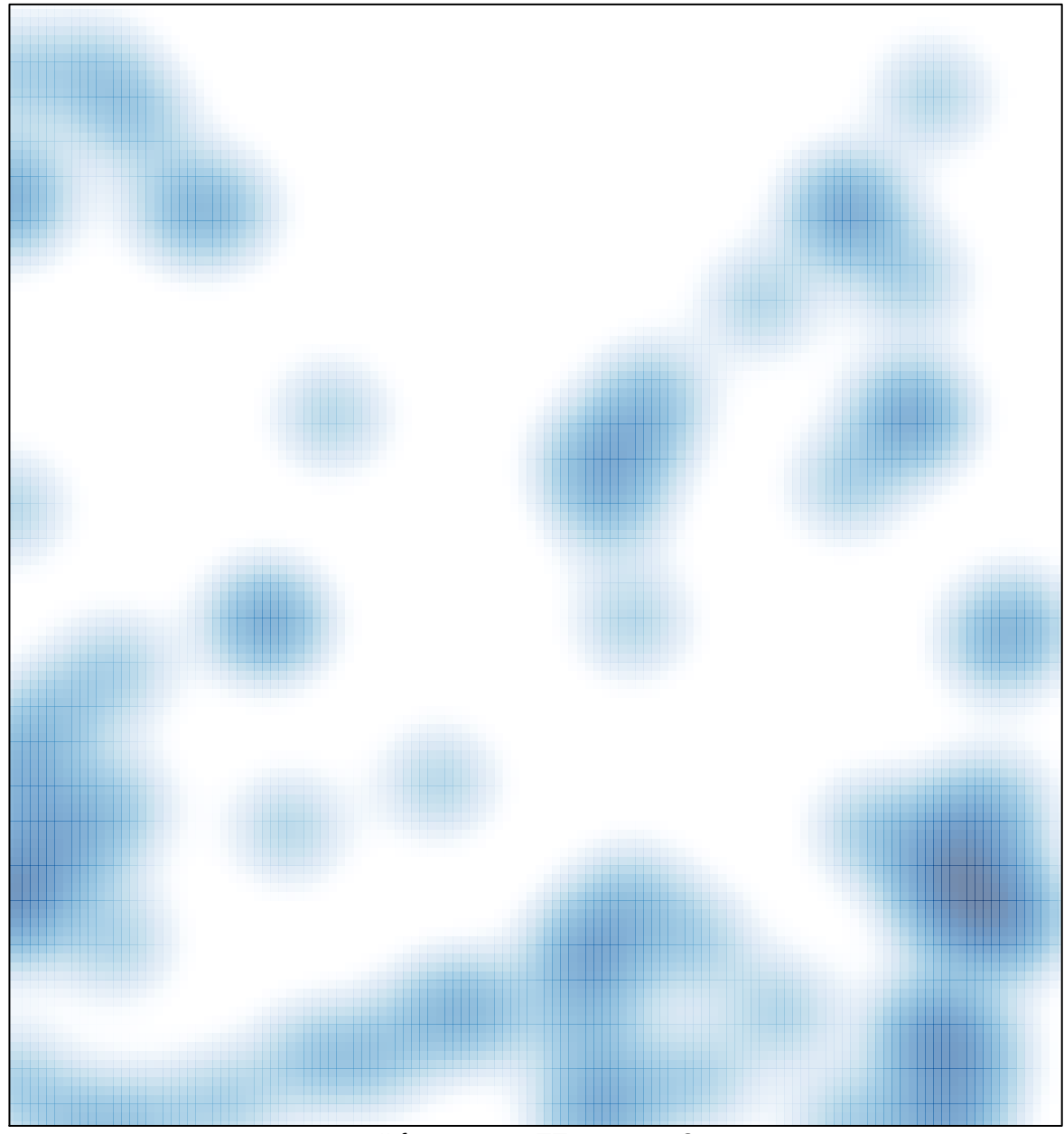

# features =  $77$ , max =  $2$